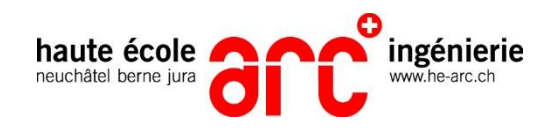

# **Unity - Survival Horror (SpookyV)**

# **William BIKUTA**

Travail de Bachelor 2022 Informatique – Développement logiciel et multimédia Professeur : Julien SENN Experte : Maria SISTO

### **Description Résultats**

De nos jours, les salles d'escape game demandent de plus en plus de ressources matérielles : L'aménagement des salles ou d'un terrain, l'acquisition d'objets de décoration, la création de nouvelles énigmes et l'adaptation pour les joueurs.

Le but de ce travail de bachelor est de développer une expérience vidéoludique en réalité virtuelle, mêlant horreur et puzzles, permettant ainsi à des joueurs de retrouver quelques mécaniques d'escape game sous la forme d'un jeu vidéo. Le programme sera contenue dans un ordinateur sous la forme d'un sac à dos afin d'améliorer l'immersion.

Ce travail de bachelor se concentre sur le développement de l'expérience vidéoludique réalisée à l'aide du moteur 3D Unity.

## **Déroulement**

Déroulement de ce projet :

- Recherche de travaux similaires.
- Déterminer la liste des objectifs à atteindre afin d'avoir une expérience jouable en fin de travail.
- Apprentissage du moteur Unity et du développement pour casque VR.
- Développement des ennemis
- Développement des armes
- Ajout d'énigmes
- Création et mise en place du storyboard
- Amélioration de l'expérience utilisateur

La 1 ère version de ce projet a pu aboutir. Le jeu est jouable à ce jour sur 2 casques de réalité virtuelles différents. Le storyboard implémenté permet au joueur de traverser l'ensemble des énigmes qui ont été implémentés et de se battre également contre les ennemis. Plusieurs indications sont notés sur différents bloc-notes qui sont cachés dans la map, permettant ainsi à tout type de joueur de prendre en main cette expérience.

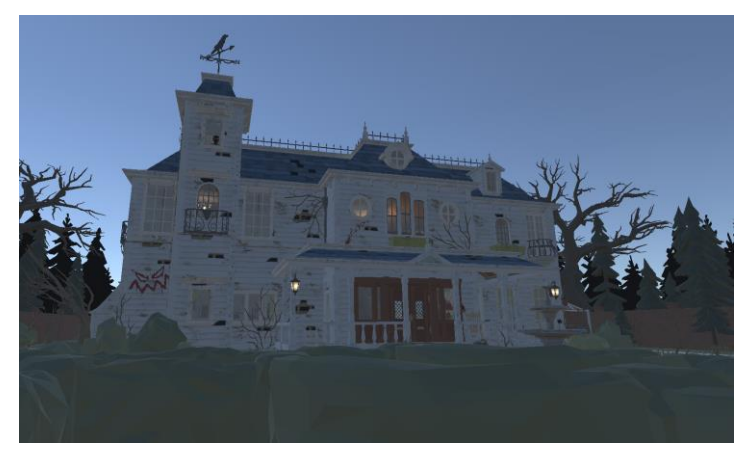

*Map du jeu*

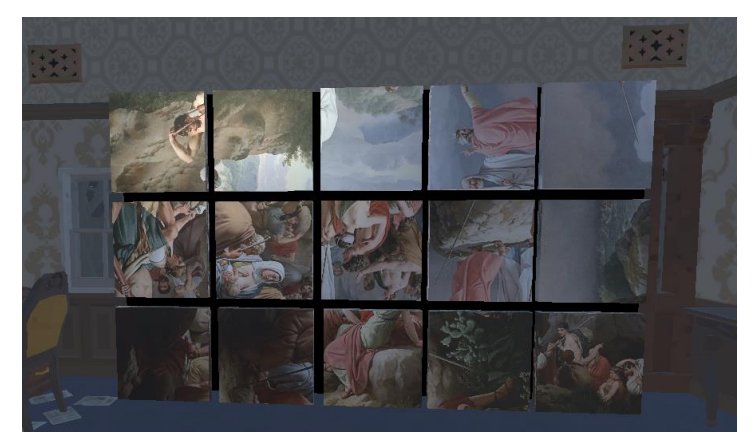

*Exemple d'énigme en jeu*

#### **Discussion : Conclusions et perspectives**

Tous les éléments développés dans ce jeu peuvent être réutilisés et améliorés afin d'augmenter la durée de vie. Dans le même but, de nouveaux environnement pourraient être ajoutés afin de diversifier l'expérience. Les énigmes présentes peuvent également être réutilisés et de nouvelles peuvent être implémentées. Enfin, il serait intéressant de remplacer les manette par des gants haptiques et effectuer les déplacements sur un tapis, afin d'améliorer l'immersion en jeu.